## Компьютер и здоровье

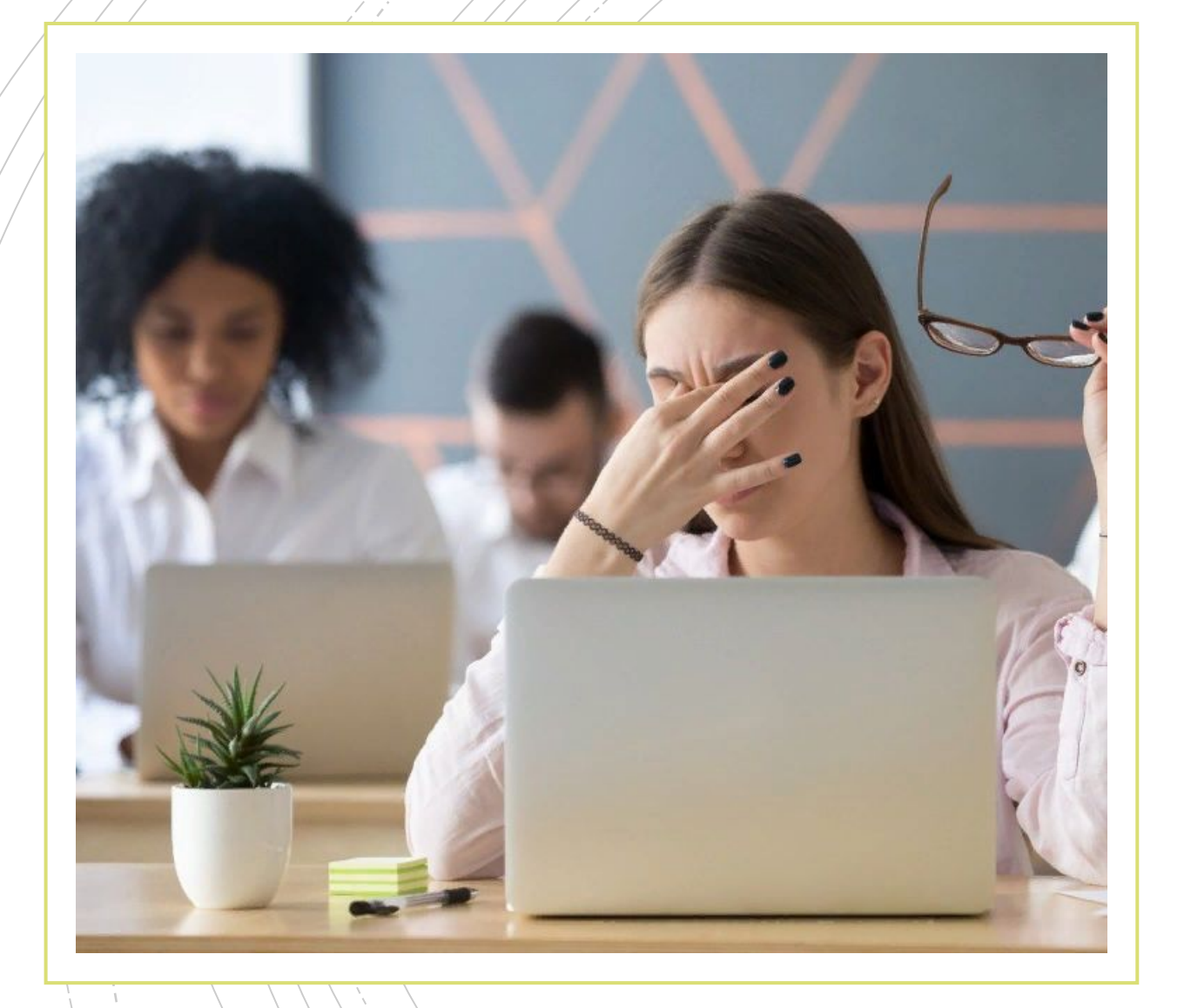

**1.** Первым делом ухудшается зрение. От долгого напряжения глаза устают и начинают видеть плохо, расплывчато. Вместе с тем появляется ощущение усталости и сонливости (временами с головными болями). Если заметить, то у таких людей зрачки обычно немного или, наоборот, сильно затуманены. Поэтому, чтобы видеть лучше они подсаживаются к экрану монитора еще ближе, чем сидели до этого, либо увеличивают шрифт, тем самым продолжая развивать близорукость (возможность видеть только на близком расстоянии).

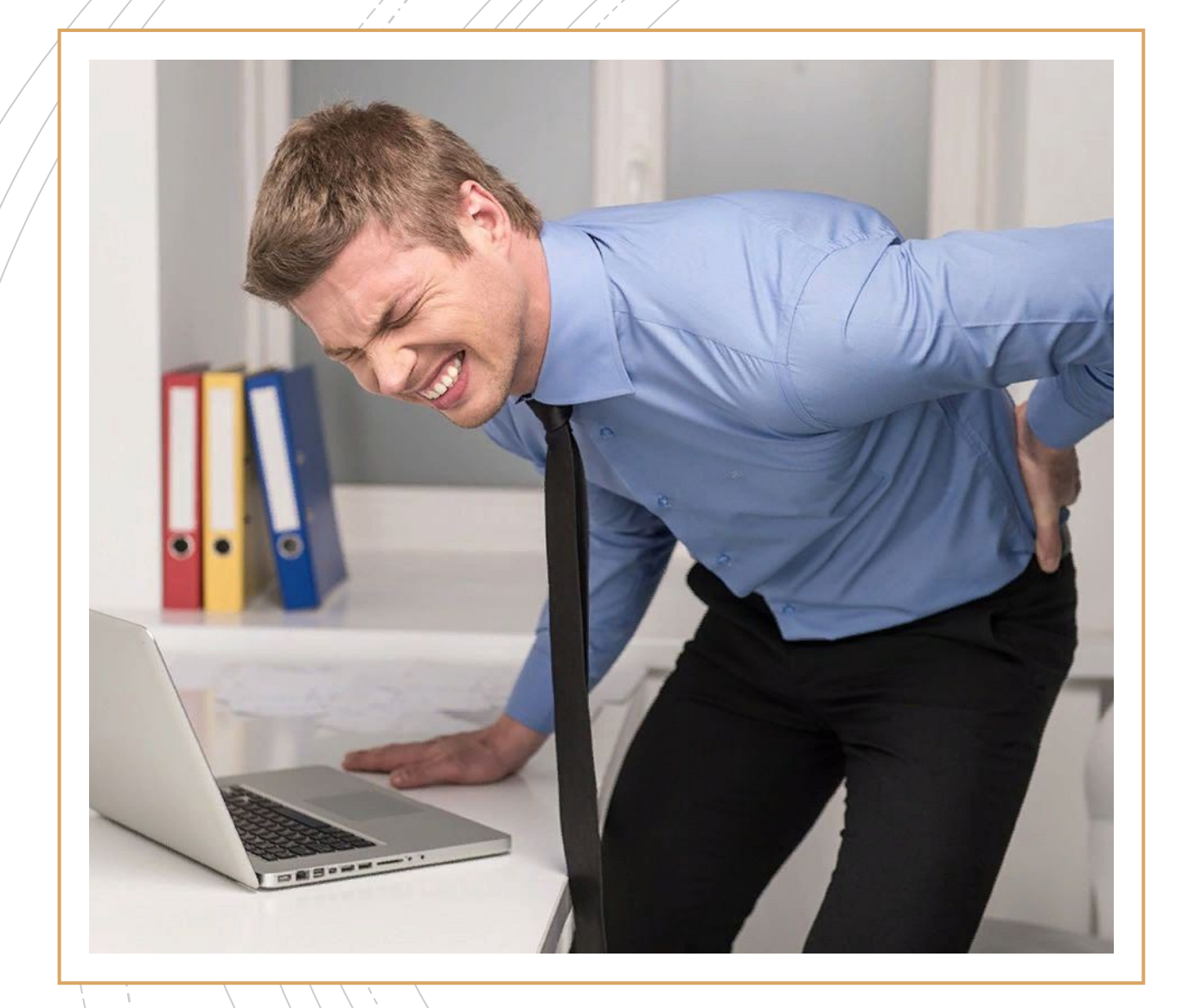

• 2. Возникают проблемы со спиной. Наш позвоночник так устроен, что если долго сидеть в неправильном положении (а так сидят более 70% пользователей) он начинает деформироваться. В результате появляются частые боли в спине, развиваются такие болезни, как: сколиоз, кифоз и лордоз. Все это мешает дальнейшей работе за компьютером.

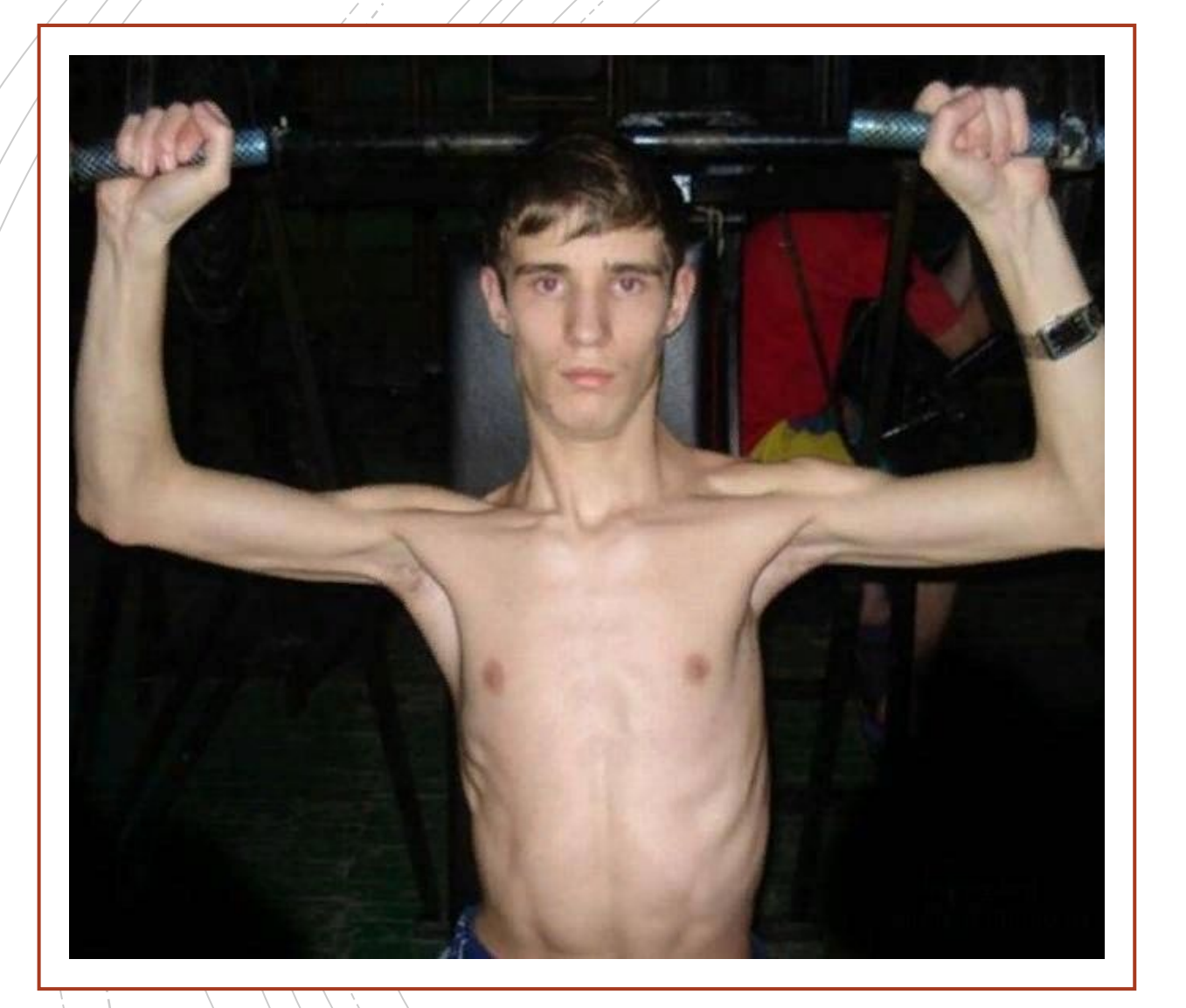

• 3. Ослабевают мышцы тела. В данном случае мышцы станут "дряхлыми" не только сидя за компьютером каждый день с утра до вечера, но и сидя просто так - тоже. Поэтому, чтобы хоть как-то поддерживать их в тонусе, достаточно выделять минимум 30 минут в день для занятия физкультурой.

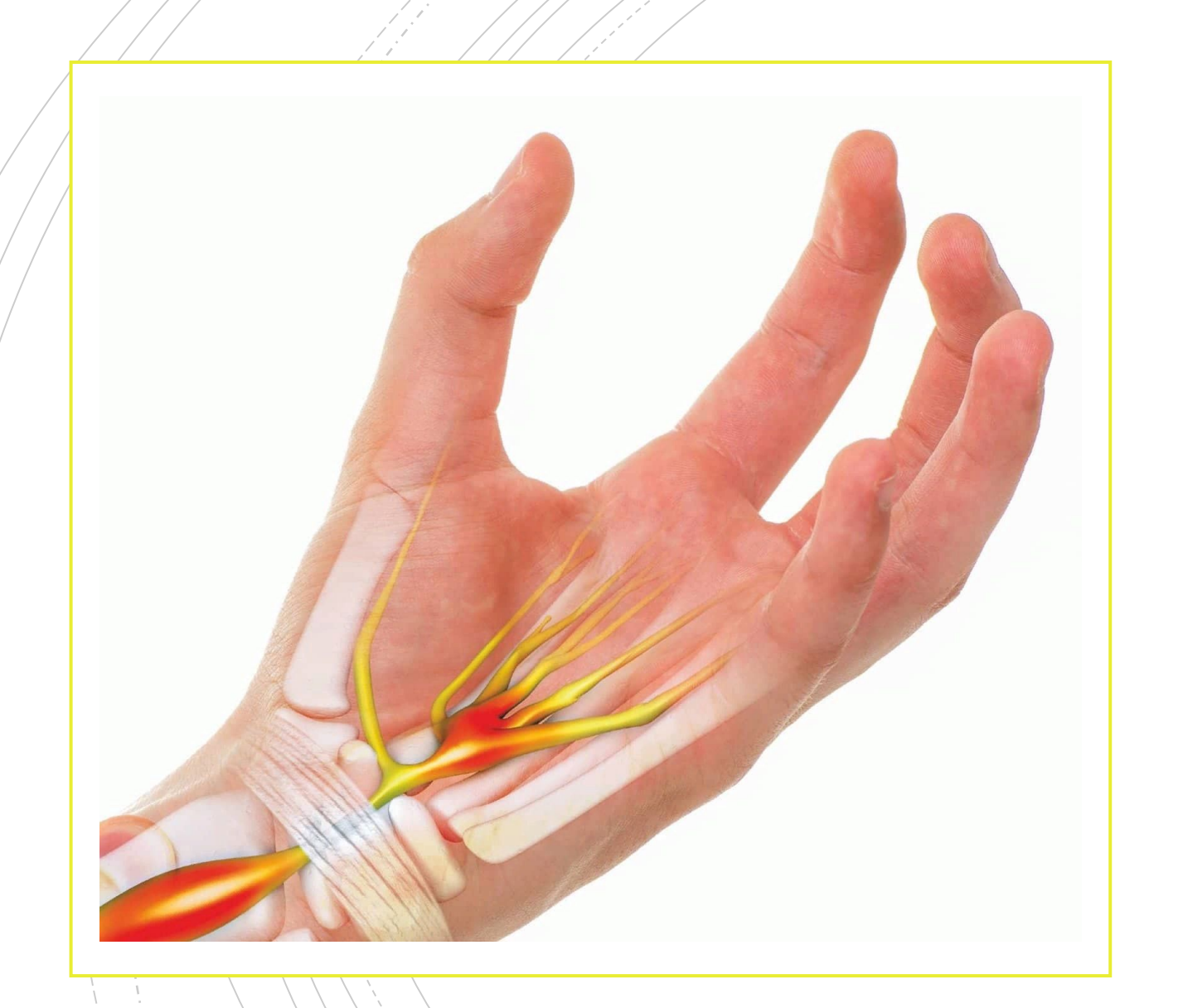

**• 4.** И последнее, появляется карпальный туннельный синдром. Такое бывает не у всех, но тем не менее, случается. При работе мышью и на клавиатуре наши пальцы и кисти рук постоянно ВЫПОЛНЯЮТ МОНОТОННЫЕ однообразные движения сгибанияразгибания, из-за чего развивается эта болезнь. Симптомы: боль и онемение пальцев, сосудистые нарушения, частичная потеря чувствительности.

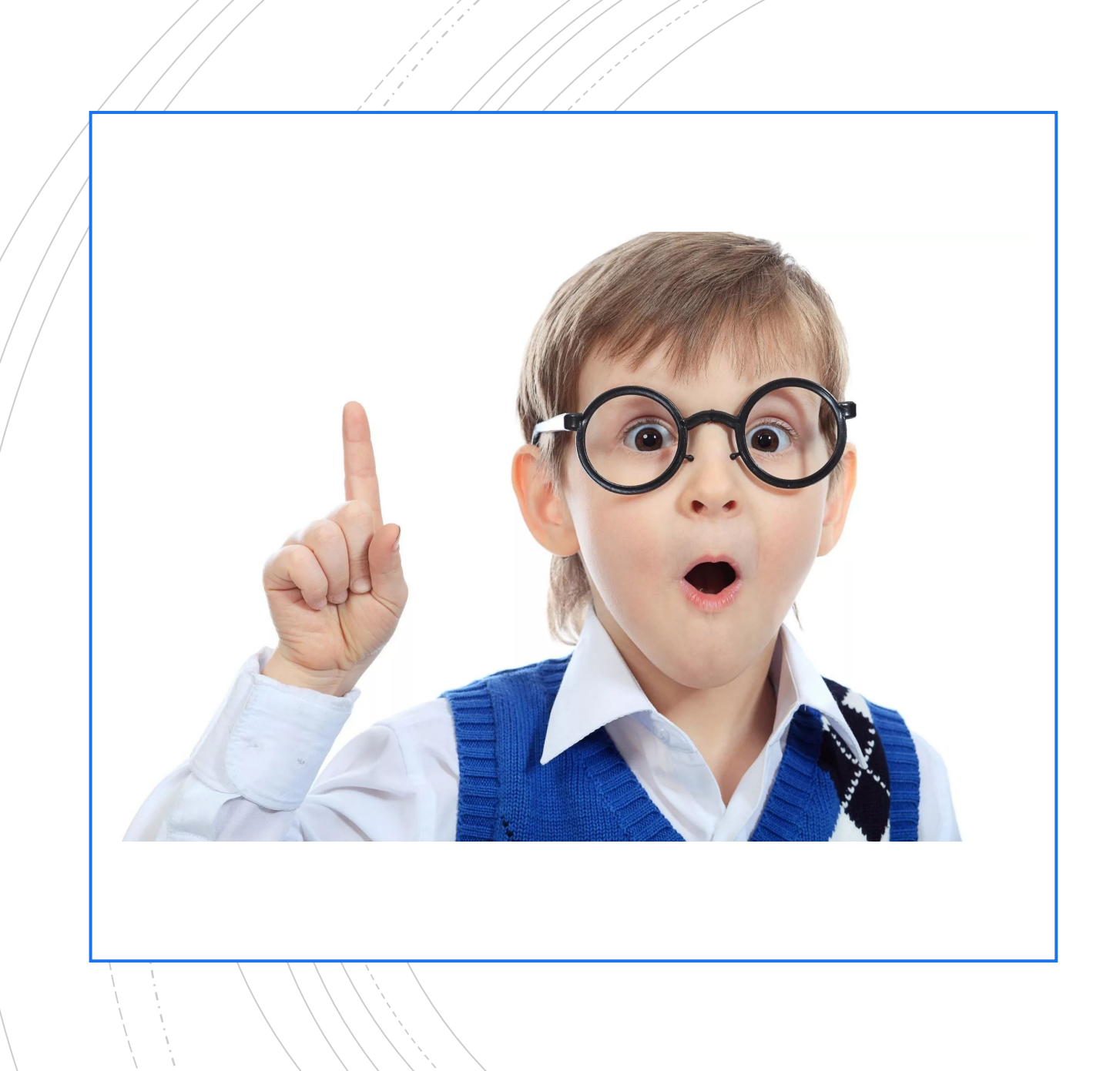

Паким образом, сам по себе компьютер не так страшен и пагубен, потому что все зависит от того, как мы им пользуемся. Следуя вышеперечисленным рекомендациям, многие неприятные последствия можно смело предотвратить.

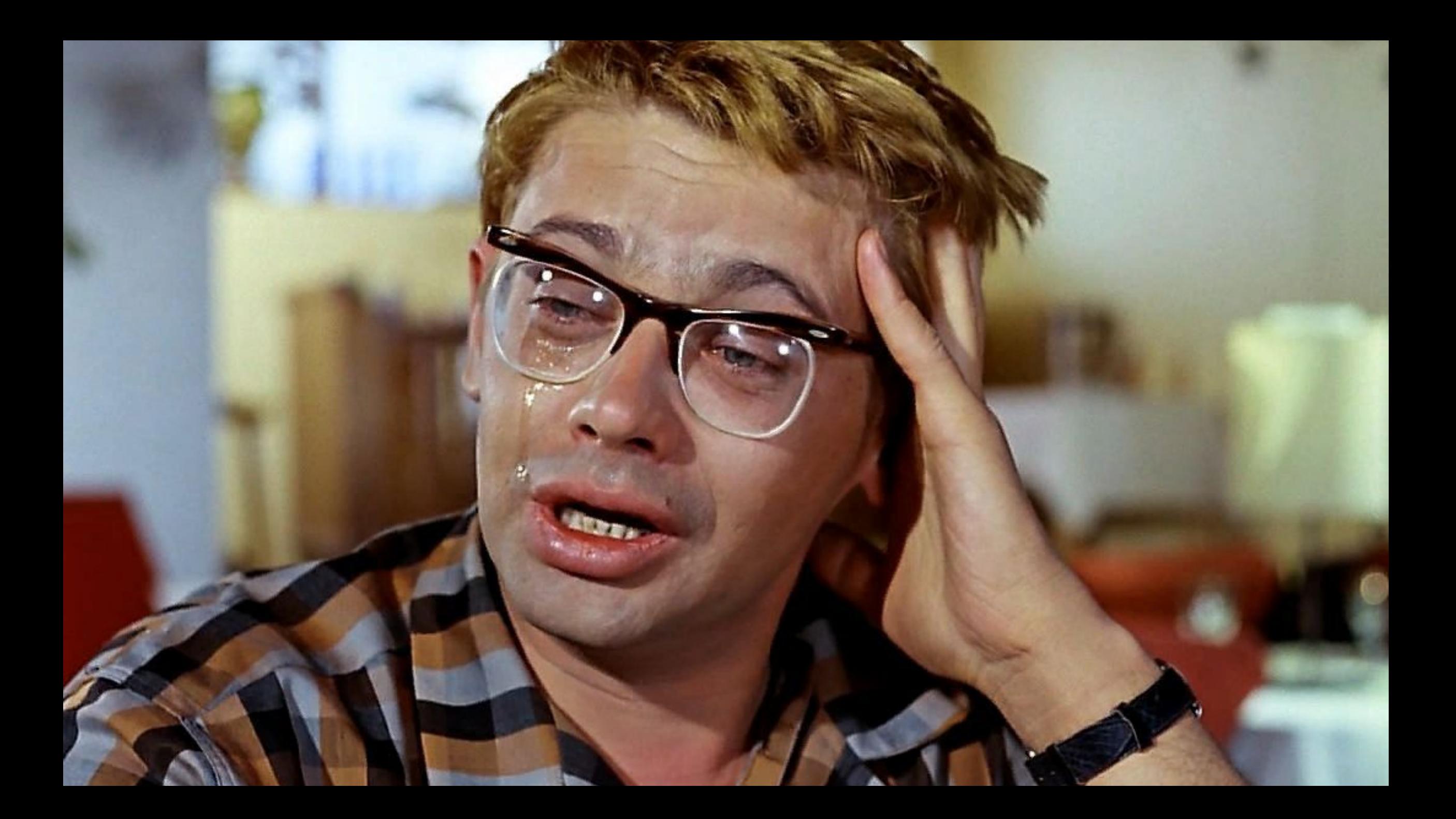

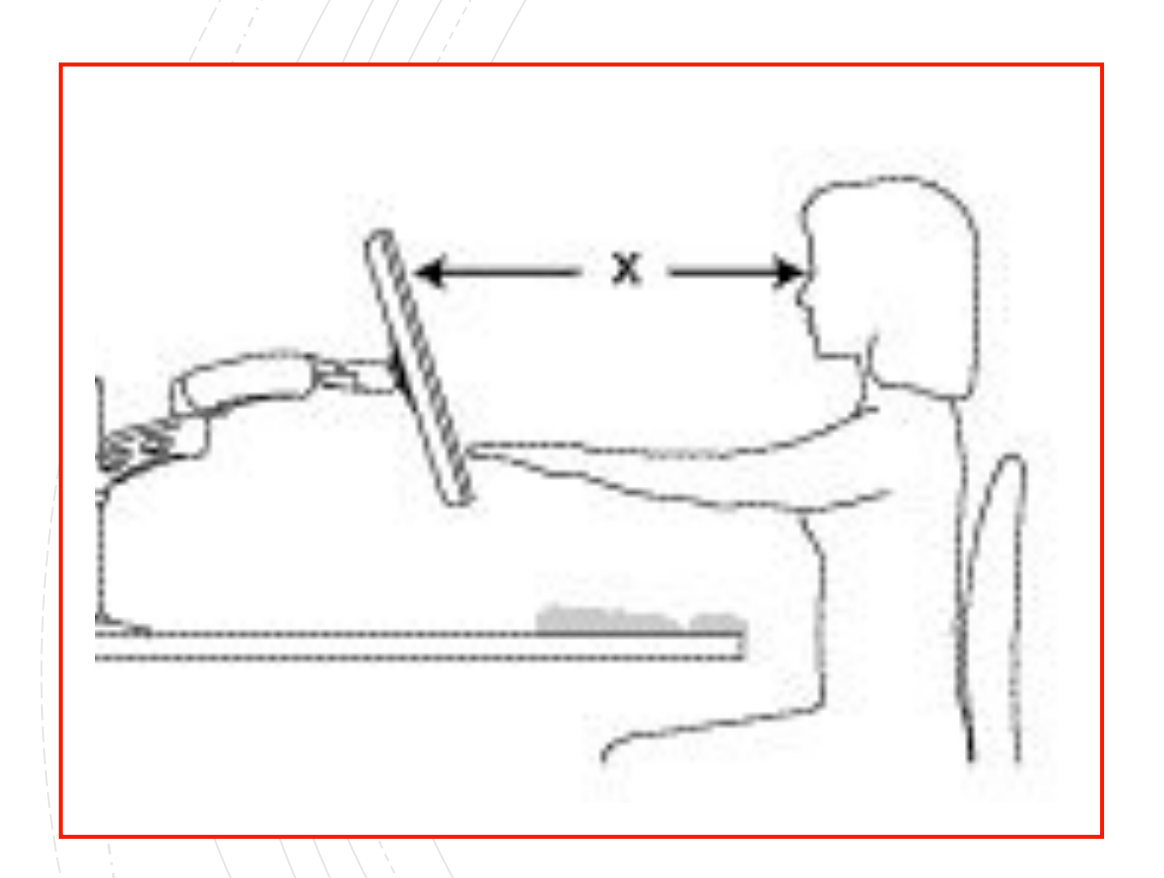

• 1. Между монитором и вашими глазами не должно быть меньше 50 см (расстояние вытянутой руки).

## Ещё немного полезных советов!

2. Настройте монитор по высоте так, чтобы верхняя его часть располагалась на уровне ваших глаз.

3. Настройте монитор так, чтобы вам не мешали блики от окна или освещения.

4. Отклоните монитор на 10-20 градусов назад, если это позволяют условия освещения. Это будет удобнее для ваших глаз.

5. Клавиатура по высоте должна быть на уровне ваших локтей (если клавиатура имеет наклон, то оцениваем по её центру)

6. Отклоните клавиатуру на 10 градусов назад. Так будет удобнее вашим рукам при наборе.

7. Используйте регулируемое кресло или стул.

8. Давайте отдых своим глазам, периодически фокусируя взгляд на отдаленных объектах.

9. Время от времени вставайте с кресла и потягивайте мышцы спины и рук.

10. Объект, на который вы смотрите, (монитор или книга, неважно) должен находиться прямо напротив вас. Это позволит избежать постоянных поворотов головы.

12. Не стоит забывать о том, что даже если ваше рабочее место настроено оптимально для вас, всё равно ваше тело будет уставать при долгом нахождении в одном и том же положении. Поэтому периодически корректируйте положение монитора, клавиатуры, и кресла.

13. Старайтесь уменьшить количество времени, которое вы проводите за ноутбуком в отнюдь не эргономичных условиях. Понятно, что ноутбук вам для того и нужен, чтобы вы могли использовать его везде, где понадобится. Однако, это может иметь неприятные последствия в дальнейшем.

## Береги здоровье смолоду!